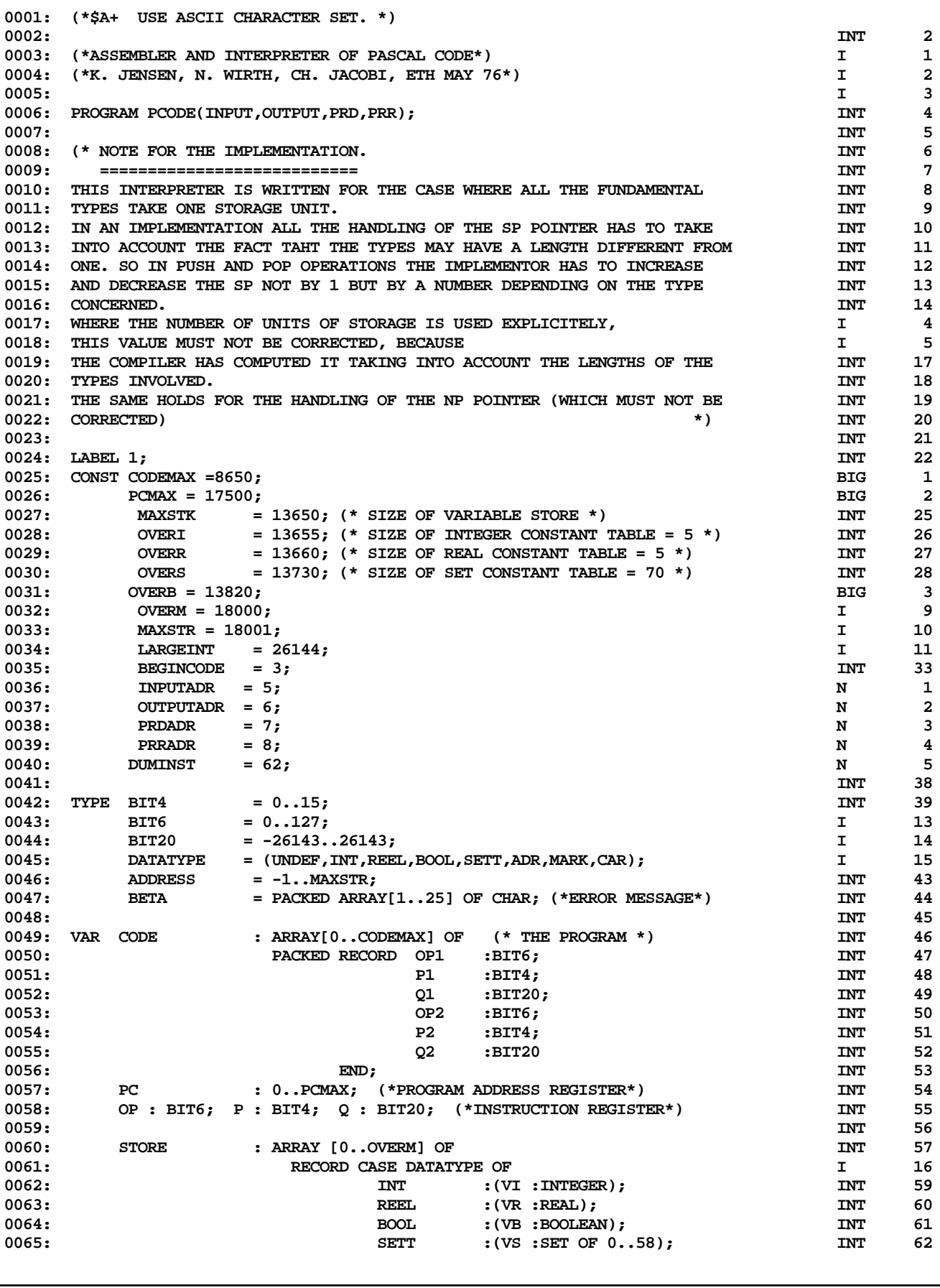

**ETH PASCAL SOURCE CODE -- P4INT -- ASSEMBLER AND INTERPRETER OF PASCAL CODE 1 OF 16**

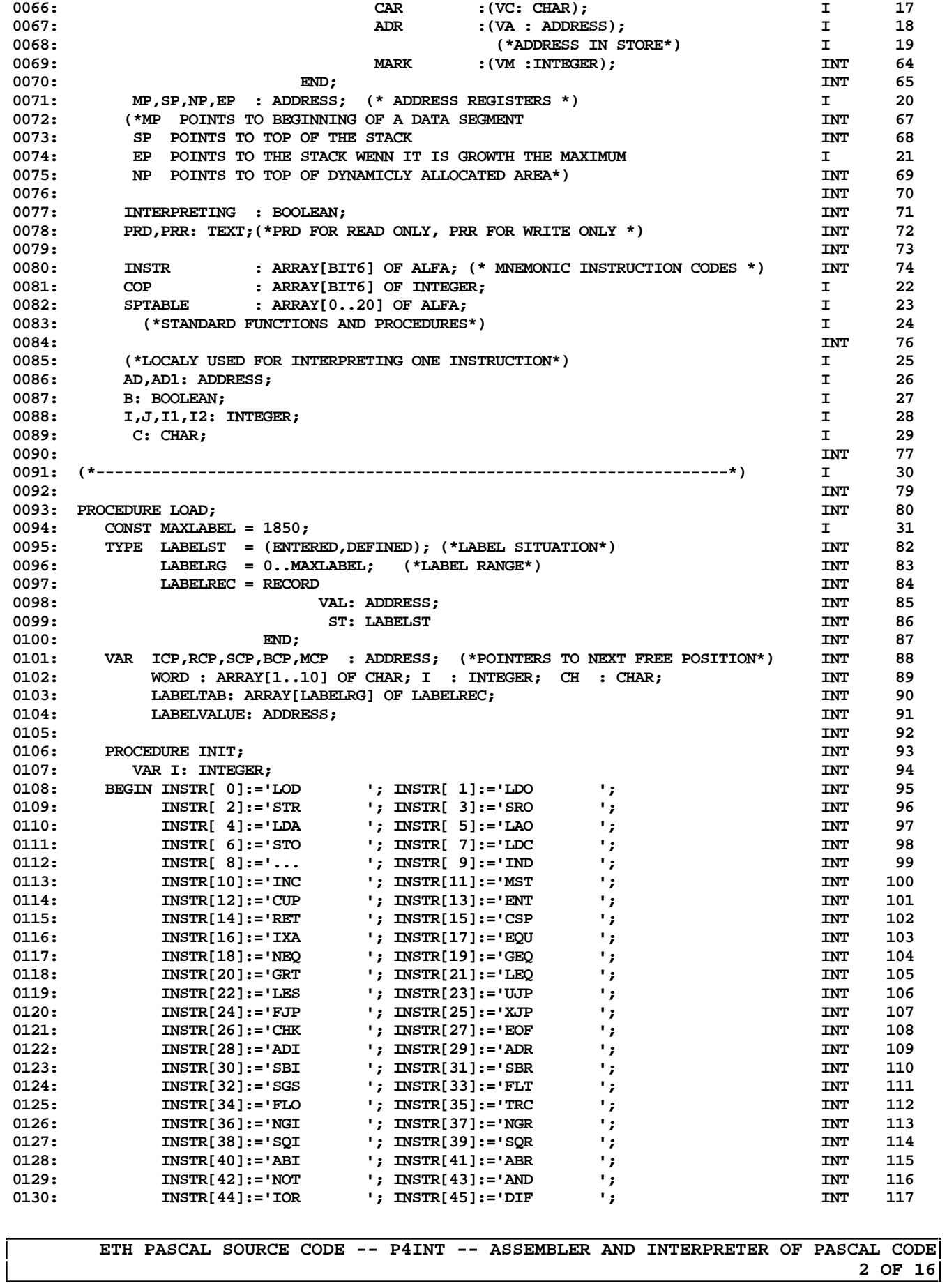

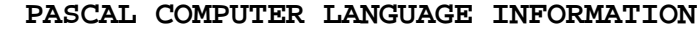

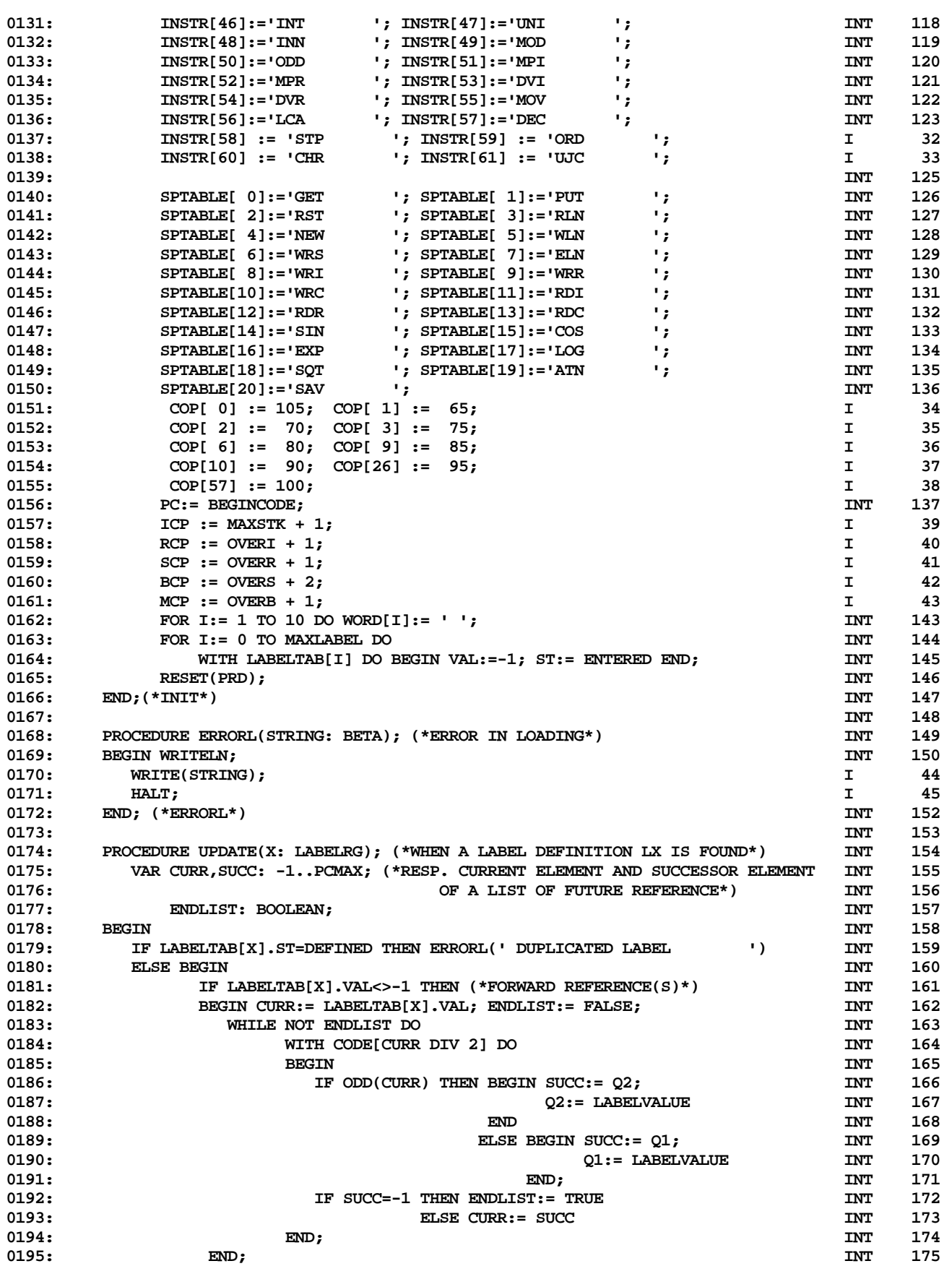

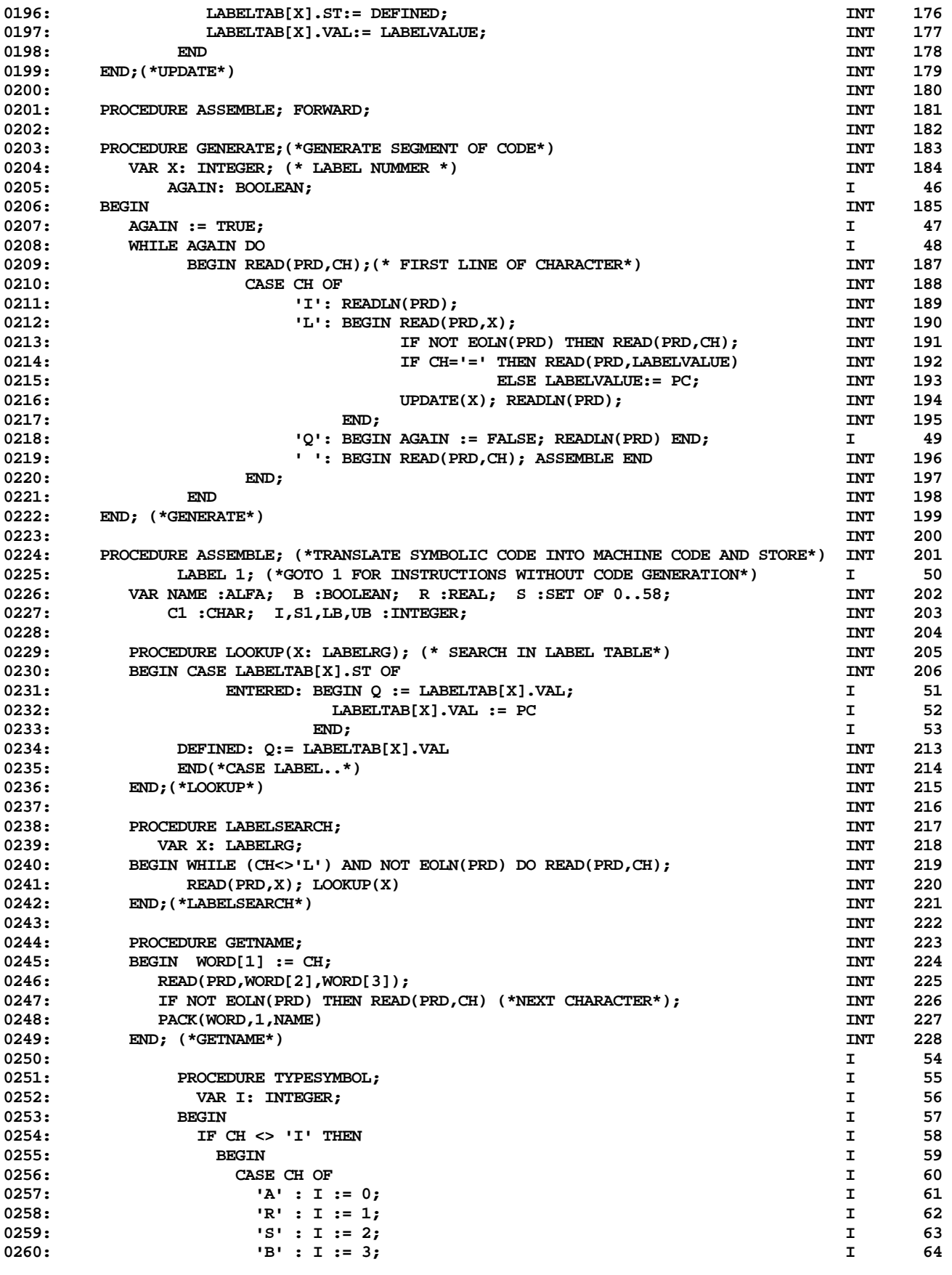

**ETH PASCAL SOURCE CODE -- P4INT -- ASSEMBLER AND INTERPRETER OF PASCAL CODE 4 OF 16**

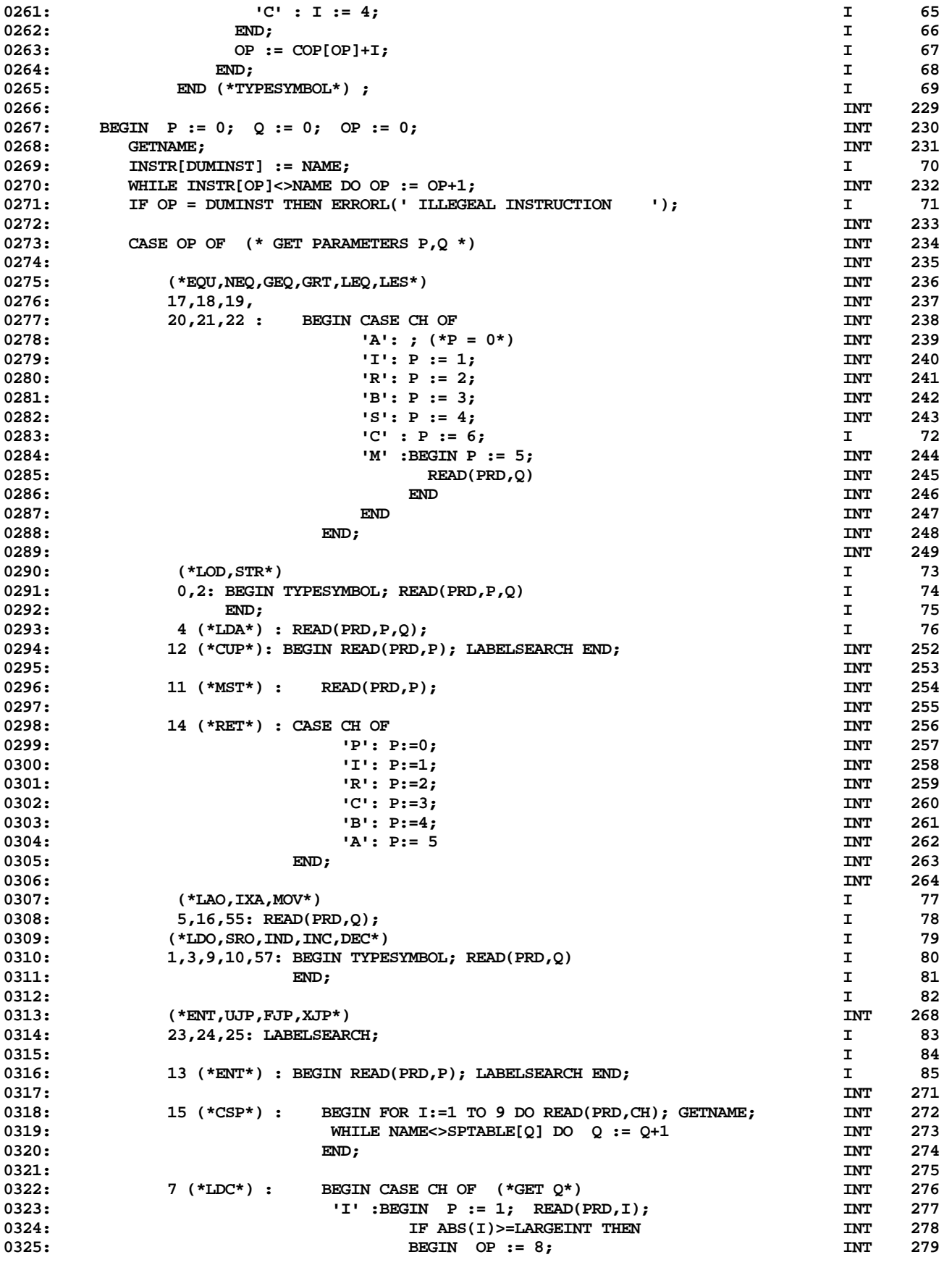

**ETH PASCAL SOURCE CODE -- P4INT -- ASSEMBLER AND INTERPRETER OF PASCAL CODE 5 OF 16**

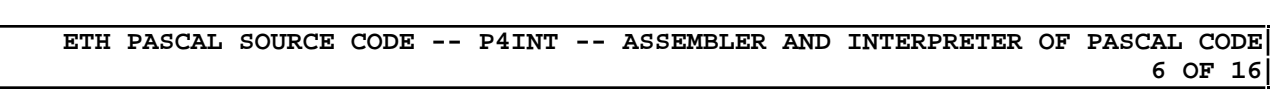

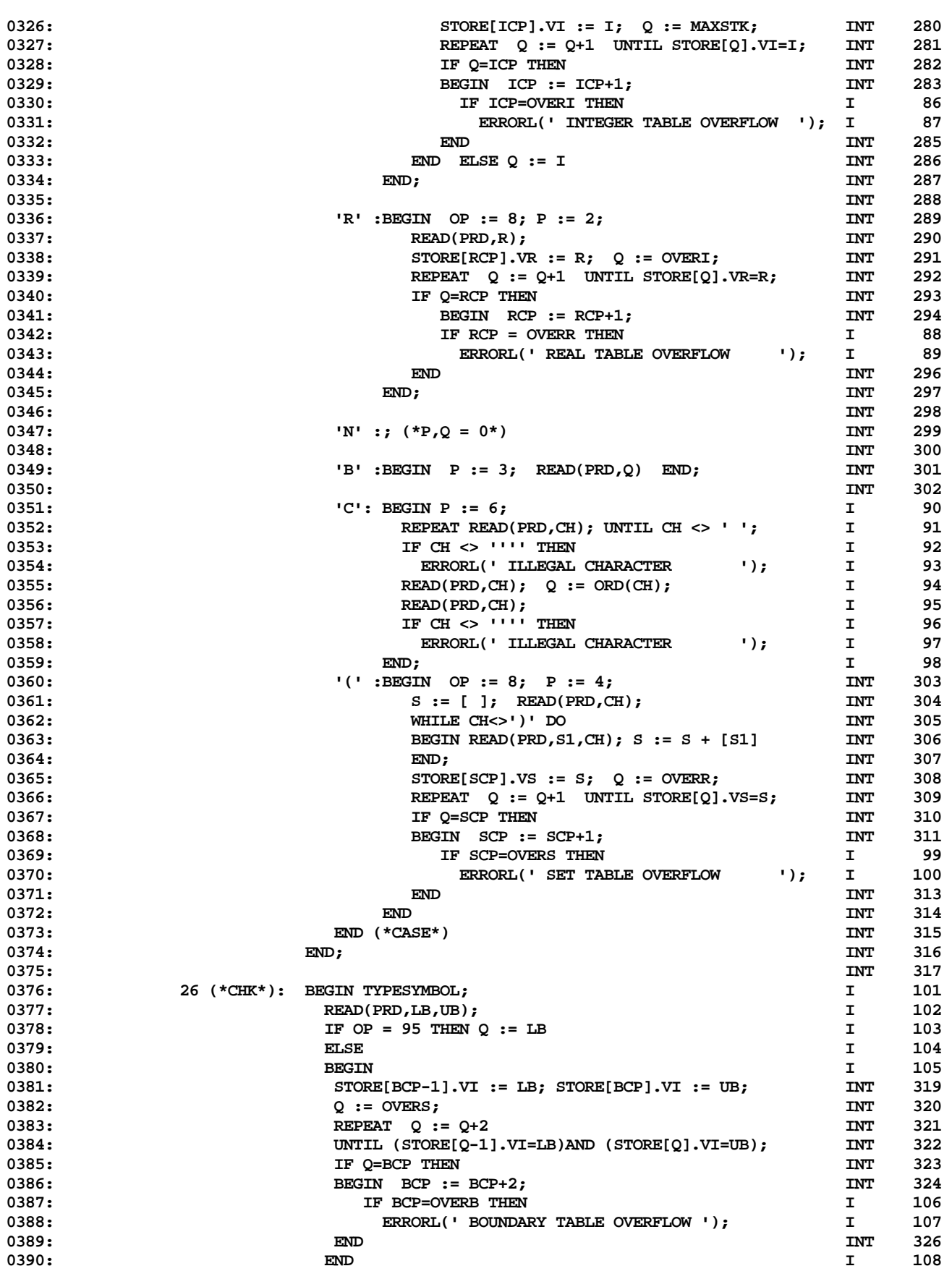

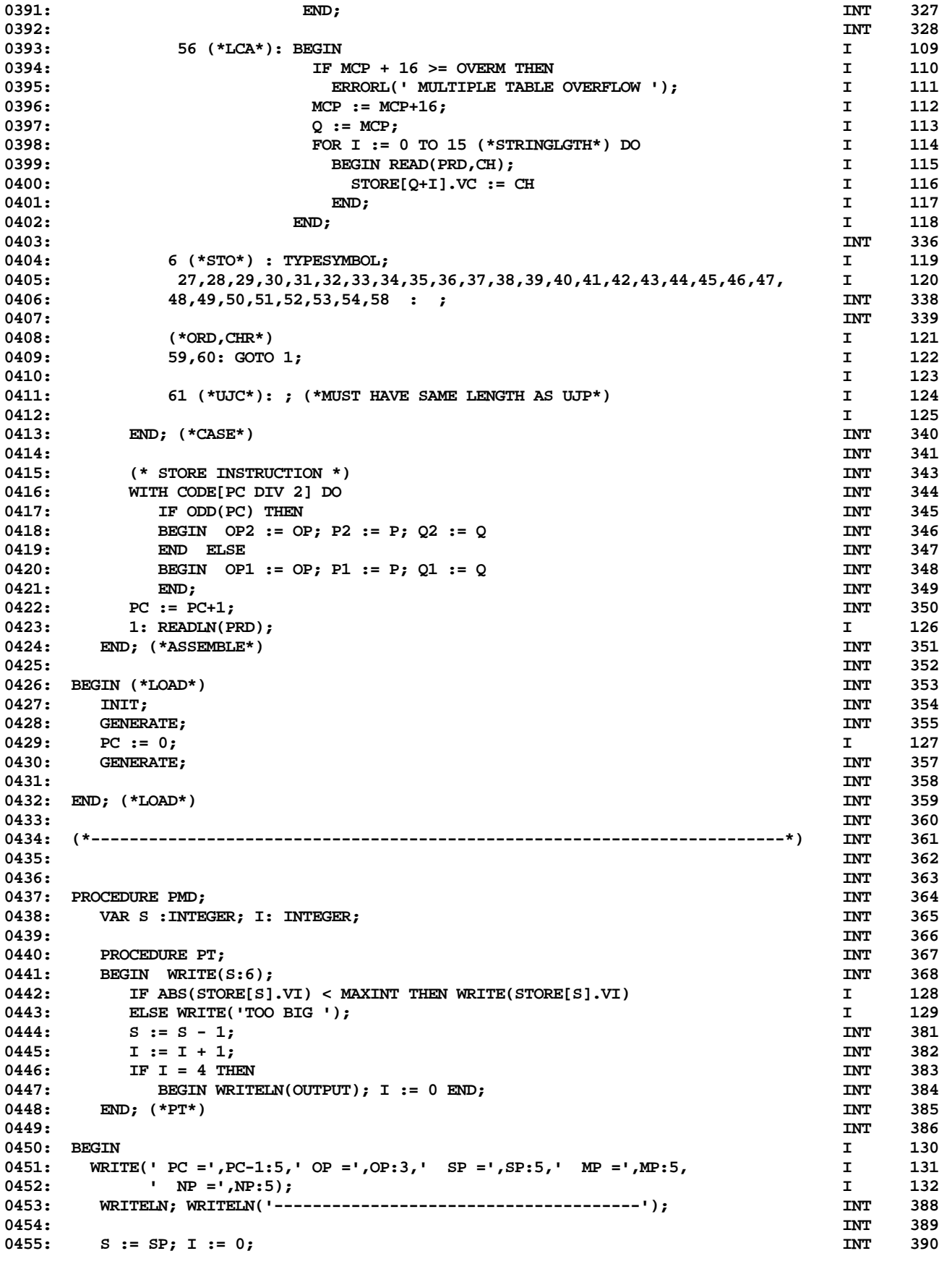

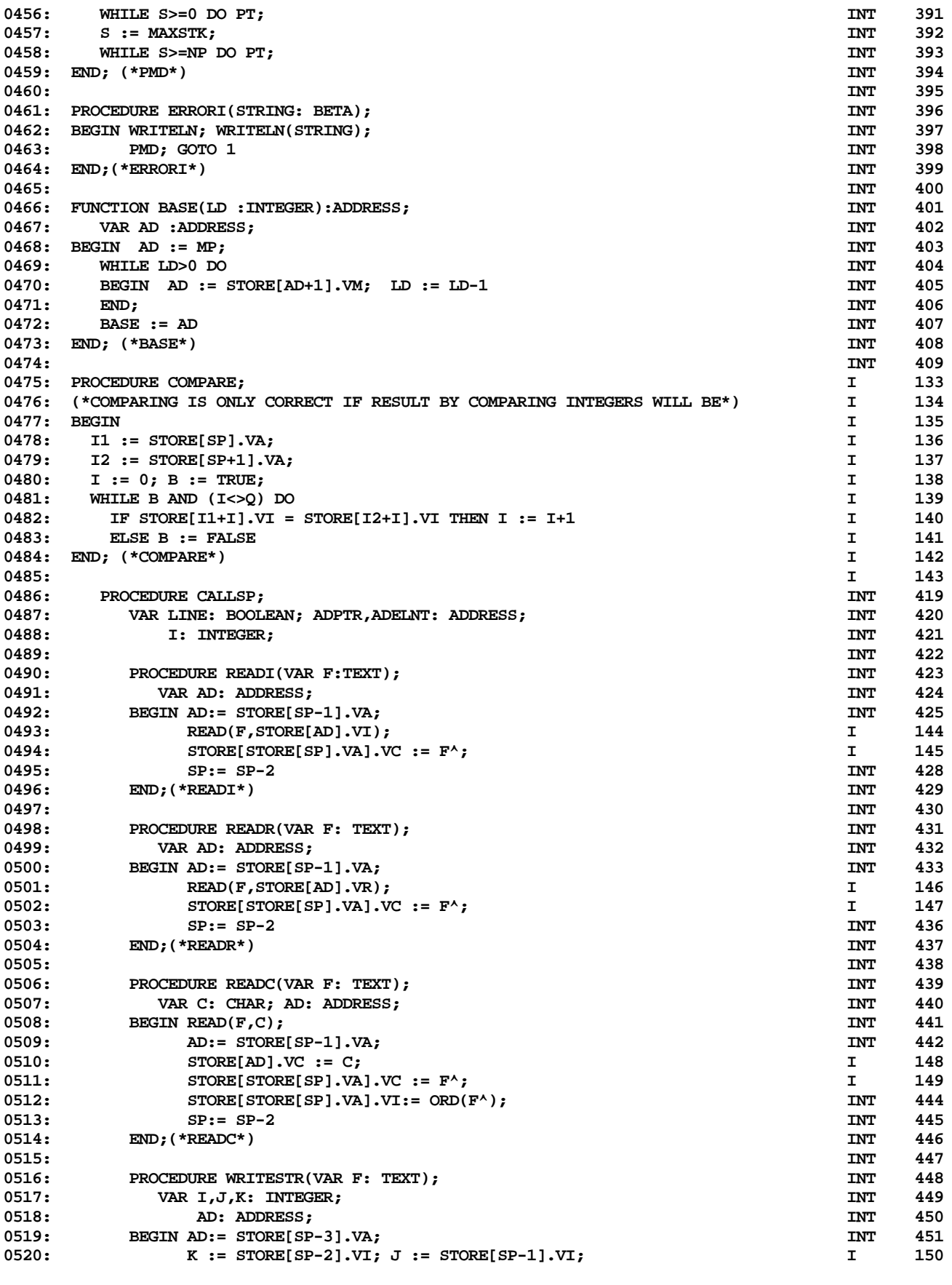

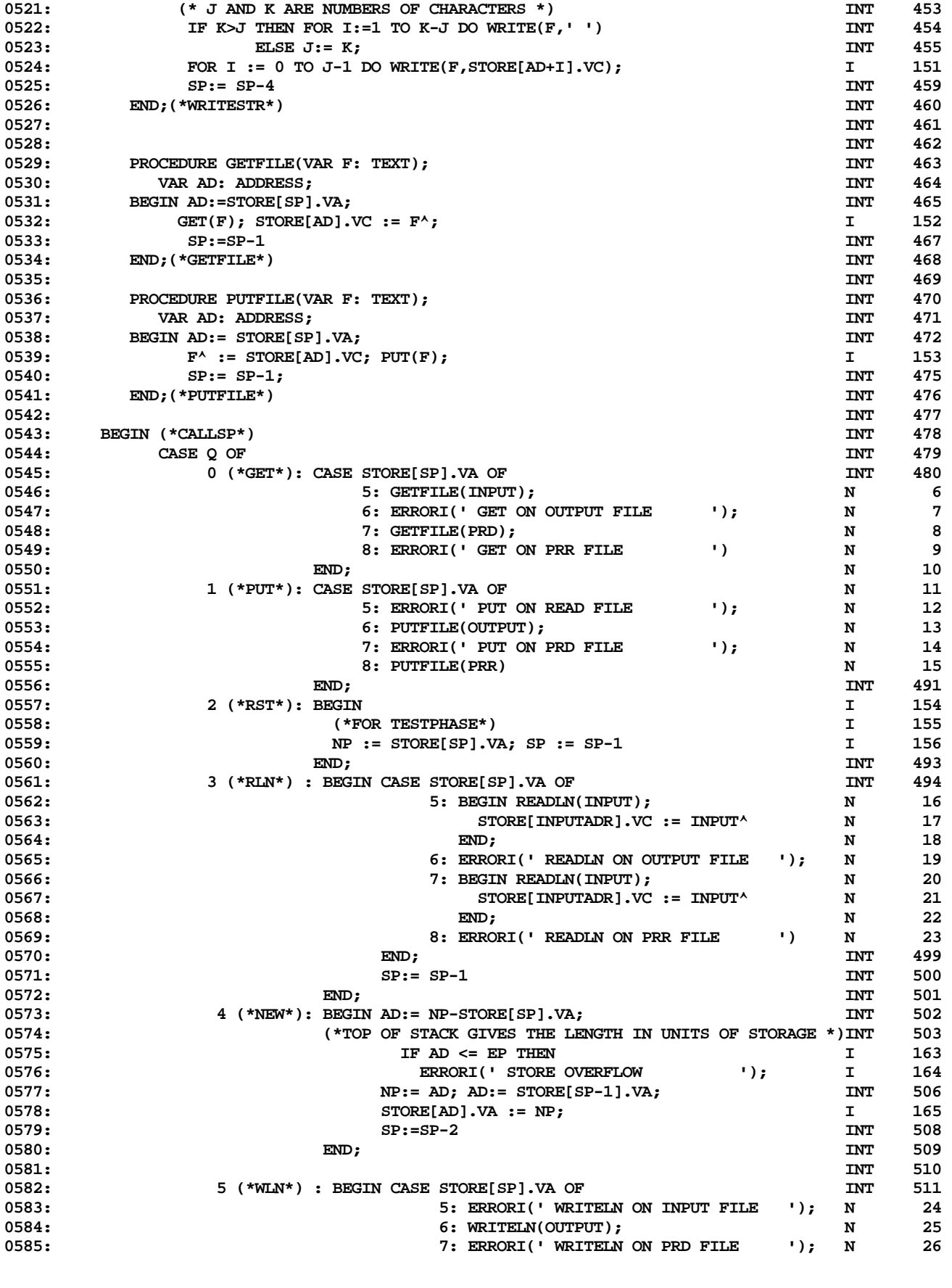

**ETH PASCAL SOURCE CODE -- P4INT -- ASSEMBLER AND INTERPRETER OF PASCAL CODE 9 OF 16**

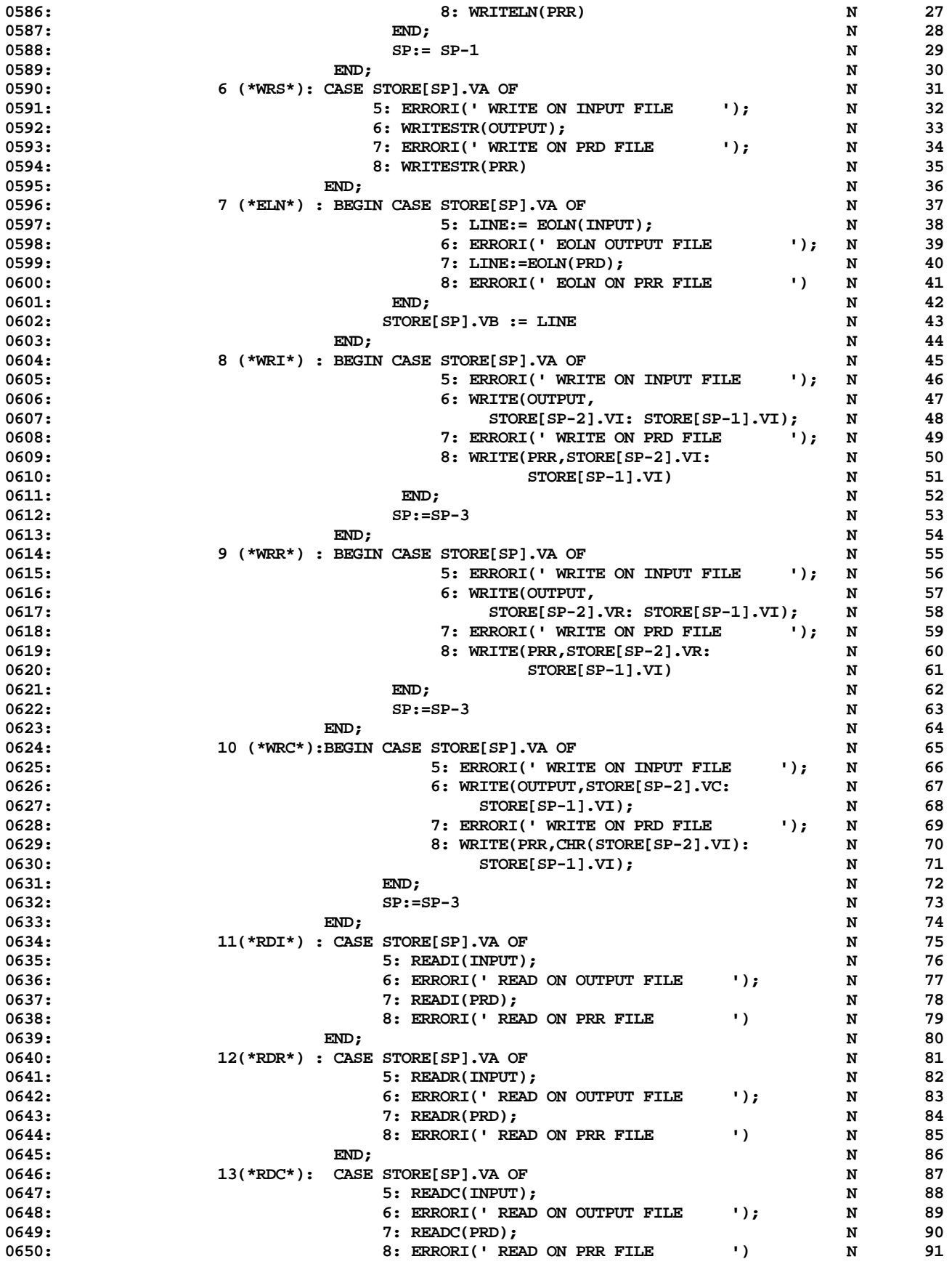

![](_page_10_Picture_206.jpeg)

![](_page_11_Picture_206.jpeg)

**ETH PASCAL SOURCE CODE -- P4INT -- ASSEMBLER AND INTERPRETER OF PASCAL CODE 12 OF 16**

![](_page_12_Picture_206.jpeg)

**13 OF 16**

![](_page_13_Picture_206.jpeg)

**ETH PASCAL SOURCE CODE -- P4INT -- ASSEMBLER AND INTERPRETER OF PASCAL CODE 14 OF 16**

![](_page_14_Picture_206.jpeg)

**ETH PASCAL SOURCE CODE -- P4INT -- ASSEMBLER AND INTERPRETER OF PASCAL CODE 15 OF 16**

![](_page_15_Picture_164.jpeg)